## Ubungen zu Einführung in die Informatik: Programmierung und Software-Entwicklung

## Blatt zu den Ergebnissen der Klausur

Die erreichte Punktzahl ist jetzt in UniWorx einsehbar. Fur 6 ETCS-Punkte errechnet sich ¨ daraus die Endnote, für 9 ETCS-Punkte werden die Ergebnisse der Zusatzblätter wie beschrieben verrechnet. Dabei wird folgender Punkteschlüssel verwendet:

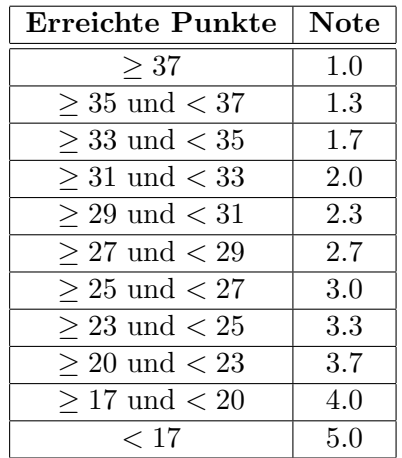

Bezüglich der Übermittlung der Prüfungsleistung gilt folgendes:

- Für Bachelor-Studierende:
	- Fur Studierende, bei denen die Klausur eine GOP (Grundlagen- und Orientierungs- ¨ prufung) ist und bei denen die Klausur gewertet werden soll, ist ein Antrag auf ¨ Anerkennung zu stellen. Wird kein Antrag gestellt, gilt die erste Klausur als nicht mitgeschrieben.
	- $-$  Für andere Studierende ist ein Antrag zu stellen, wenn die Note vor Beginn des Sommersemesters an das jeweilige Prüfungsamt übermittelt werden soll. Wird kein Antrag gestellt und die zweite Klausur nicht mitgeschrieben, ubermitteln wir die ¨ Note der ersten Klausur nach Abschluss der Korrektur der zweiten Klausur. Wird die zweite Klausur mitgeschrieben, wird deren Ergebnis übermittelt.
- Für Diplom/M.A.-Studierende:
	- $-$  Für Studierende der Fachrichtung Diplom BWL/VWL/Wirtschaftspädagogik gilt das gleiche Verfahren wie für Bachelor-Studierende ohne GOP.
	- $-$  Für andere Diplom/M.A.-Studierende, die bei der Klausur bestanden haben, stellen wir nach der Klausureinsicht einen Schein aus und schicken ihn zu. Bitte stellen Sie sicher, dass die in UniWorx eingetragene Adresse korrekt ist.

Anträge sind bis zum 15.3.2009 unter Angabe von Namen und Matrikelnummer per eMail an hammer@pst.ifi.lmu.de zu stellen.

Eine Klausureinsicht findet am 5.3.2009, 14-17 Uhr, im Raum E0.3 der Oettingenstr. 67 statt. Die zweite Klausur findet am 15.4.2009, 14:00-16:00 Uhr im Hauptgebäude statt. Für die Klausur ist eine Anmeldung in UniWorx erforderlich. Dazu muss man sich für die Vorlesung "Einführung in die Informatik - Sommersemesterklausur" anmelden und sich dann für die jeweilige Klausurversion eintragen.